Using Polyhedral Analysis to Verify OpenMP Applications are Data Race Free

2nd International Workshop on Software Correctness for HPC Applications, Nov 12, 2018, TX, USA

Fangke Ye<sup>1</sup>, Markus Schordan<sup>2</sup>, Pei-Hung Lin<sup>2</sup>, Chunhua Liao<sup>2</sup>, lan Karlin<sup>2</sup>, Vivek Sarkar<sup>1</sup>

> $<sup>1</sup>$  Georgia Institute of Technology, GA, USA</sup> <sup>2</sup> Lawrence Livermore National Laboratory, CA, USA

This work was performed under the auspices of the U.S. Department of Energy by Lawrence Livermore National Laboratory under Contract DE-AC52-07NA27344 and was supported by the LLNL-LDRD Program under Project No. 17-ERD-023. Lawrence Livermore National Security, LLC.

— External Audience (Unlimited) LLNL-PRES-760684

## **Overview**

- Introduction  $+$  Examples
- Tool Overview: Testing, Static Analysis, Verification
- Approach for data race detection in our tool DRACO
	- Static analysis combining different approaches
	- Focus in this paper: identify loops for which polyhedral analysis is applicable
	- Structure analysis such that remaining loops can be dispatched to other analysis techniques
- Source-to-source transformations enabling polyhedral analysis
- Evaluation (DataRaceBench + Proxy App AMG 2013)

Conclusion

#### Definition: What is a data race?

Data races occur when multiple threads perform simulataneous conflicting data accesses to the same memory location without proper synchronization and at least one is a write access.

#### Reasons for the Existence of Data Races

- $\blacksquare$  A data race exists when synchronization between threads is missing.
- Additional synchronization slows down the execution of a parallel program.
- Data races can be dependent on the thread schedule and can be difficult to reproduce and to detect.

## Example 1 - Proxy App AMG 2013

```
1 int hypre_ParCSRRelax_Cheby(....) {
     2 ...
3 int num_rows = hypre_CSRMatrixNumRows(A_diag);...
4 double *u_data
5 = hypre_VectorData(hypre_ParVectorLocalVector(u));...
6 double *orig_u;...<br>7 orig u = hvpre CTA
7 orig_u = hypre_CTAlloc(double, num_rows);...<br>8 double *ds data. *tmp data:...
        double *ds data, *tmp data;...
9 ds_data
10 = hypre VectorData(hypre ParVectorLocalVector(ds));...
11 ...
12 #ifdef HYPRE_USING_OPENMP
13 #pragma omp parallel for private(j) schedule(static)
14 #endif
15 for ( j = 0; j < num_{rows}; j^{++})<br>16 f
16 {
17 u_{\text{data}[j]} = \text{orig}_{u}[j] + ds_{\text{data}[j]} * u_{\text{data}[j]};18 }
19 ...
20 }
```
Figure: AMG2013 function hypre parCSRRelax cheby in file parcsr ls/par relax more.c. The directive omp parallel for is at line 742 in the original file. This loop is verified to have no data race.

## Example 2: DRB043 Polyhedral Loop Nest

```
1 static void kernel adi(int tsteps,int n,double X[500 + 0][500 + 0],double A[500 + 0][500 + 0],double B[500 + 0][500 + 0])
  \frac{2}{3} {
            int c0;
            int. c2;
            int. c8:
            for (c0 = 0; c0 \le 9; c0++) {
       7 #pragma omp parallel for private(c8)
              for (c2 = 0; c2 \le 499; c2++) {
                for (c8 = 1; c8 \le 499; c8++) {
                  B[c2][c8] = B[c2][c8] - A[c2][c8] + A[c2][c8] / B[c2][c8 - 1];
11 }
                for (c8 = 1; c8 \le 499; c8++)X[c2] [c8] = X[c2] [c8] - X[c2] [c8 - 1] + A[c2] [c8] / B[c2] [c8 - 1];14 }
                for (c8 = 0; c8 \le 497; c8++) {
                16 X[c2][500 - c8 - 2] = (X[c2][500 - 2 - c8] - X[c2][500 - 2 - c8 - 1] * A[c2][500 - c8 - 3]) / B[c2][500 - 3 - c8];
\begin{array}{ccc} 17 & & & \rightarrow \\ 18 & & & \rightarrow \end{array}19 #pragma omp parallel for
              for (c2 = 0; c2 \le 499; c2++) {
                X[c2][500 - 1] = X[c2][500 - 1] / B[c2][500 - 1];
22 }
       #pragma omp parallel for private(c8)
              for (c2 = 0; c2 \le 499; c2++) {
                for (c8 = 1; c8 \le 499; c8++) {
                  B[c8] [c2] = B[c8] [c2] - A[c8] [c2] * A[c8] [c2] / B[c8 - 1] [c2];27 }
                for (c8 = 1; c8 \le 499; c8++) {
                  X[c8] [c2] = X[c8] [c2] - X[c8 - 1] [c2] + A[c8] [c2] / B[c8 - 1] [c2];30 }
                for (c8 = 0; c8 \le 497; c8++)32 X[500 - 2 - c8][c2] = (X[500 - 2 - c8][c2] - X[500 - c8 - 3][c2] * A[500 - 3 - c8][c2]) / B[500 - 2 - c8][c2];
\begin{array}{ccc} 33 & & & \rightarrow \\ 34 & & & \rightarrow \end{array}35 #pragma omp parallel for
              for (c2 = 0; c2 \le 499; c2++) {
                X[500 - 1][c2] = X[500 - 1][c2] / B[500 - 1][c2];38 }
\frac{39}{40} }
40
```
Data race free!

## Testing, Static Analysis, Verification

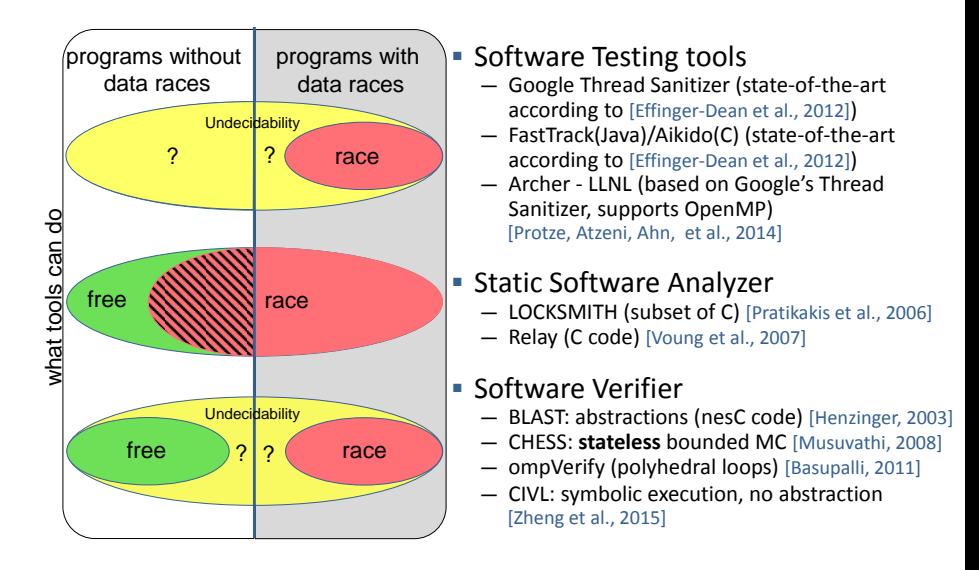

## Approach in DRACO

#### Analysis

- 1. Check for-loop is parallelized by a supported OpenMP directive
- 2. Check OpenMP pragma contains no unsupported OpenMP directive or clause
- 3. Pointer analysis: the arrays referenced in the loop nest do not overlap (not implemented yet)
- 4. Apply analysis-enabling program transformations for polyhedral analysis
- 5. Polyhedral analysis: if a parallel loop's sequential version can be represented by the polyhedral model
- 6. Bounds analysis: Check there is no out-of-bounds array access in the loop nest in multi dimensional arrays.

# Source-to-source Transformation Enabling Polyhedral Analysis

 $int a[10]:$ 

```
for (i = 0; i < 5; i++)for (i = 0; i < 5; i++)if (i \ge j)a[i - j - 1]++;
```

```
int a[10]:
for (t = 0; t < 2; t++)for (i = 0; i < 5; i++)for (i = 0; j < 5; j++)if (i \ge j)if (i - j - 1 < 0 ||i - j - 1 >= 10)
          tmp = 0:
```
(a) The original loop. (b) The transformed loop.

Figure: A transformation example for bounds checking.

The array access is transformed into an if-stmt checking the index-expression's bounds and an outermost loop with two iterations is added. If there is no dependency on a write to 'tmp' between iterations then we can conclude the index-expression is in-bounds.

### Evaluation: DataRaceBench Results

#### DataRaceBench 1.2.0 - Verification results

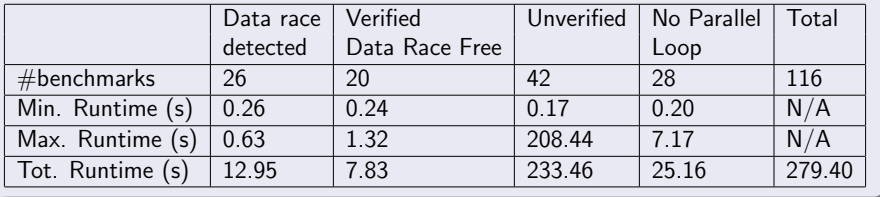

## Evaluation: AMG2013 Results

### Analyzed loops (Loop Size Histogram)

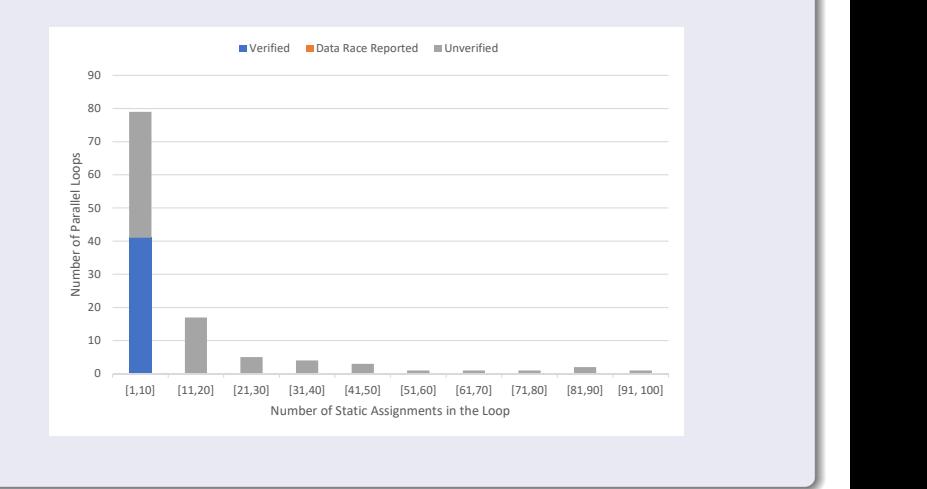

#### Verified: 41 of 114 loops in 0:05:08.4

- DRACO utilizes polyhedral analysis for statically analyzing parallel OpenMP loops.
- DRACO reports for each parallel loop a 3-valued result:
	- verified (no data race exists for any loop bounds or values)
	- data race detected (definitely exists)
	- unverified (due to detected unsupported OpenMP features or over-approximation and potential data race)
- Key to utilizing polyhedral analysis is a precise pointer analysis.
- For non-polyhedral loops model checking techniques will be used for verification.